Документ подписан простой электронной подписью Информация о владельце: ФИО: Раджабов Агамагомед Курбанович Должность: И.о. директора института садоводства и ландшафтной архитектуры Дата подписания: 23.04.2024 11:54:59 Уникальный программный ключ: 088d9d84706d89073c4a3aa1678d7c4c996222db

УТВЕРЖДАЮ: И.о. директора института садоводства и ландшафтной архитектуры

А.К. Ралжабов

августа  $2023$   $r$ .

# ЛИСТ АКТУАЛИЗАЦИИ РАБОЧЕЙ ПРОГРАММЫ ДИСЦИПЛИНЫ Б1.В.11.01 САD-СИСТЕМЫ В ЛАНДШАФТНОМ ПРОЕКТИРОВАНИИ.

для подготовки бакалавров

Направление: 35.03.10 Ландшафтная архитектура Направленность: Ландшафтное проектирование

Форма обучения: очная, заочная Год начала подготовки: 2021 г. Курс - 3 (очная форма обучения) Семестр – 5 (очная форма обучения) Курс 2,3 (заочная форма обучения) Сессия: летняя, зимняя (заочная форма обучения)

В рабочую программу не вносятся изменения. Рабочая программа дисциплины актуализируется для направленностей:

- Ландшафтное проектирование и дизайн;

- Ландшафтное строительство и инженерия;

- Озеленение урбанизированных территорий.

Программа актуализирована на 2023 год.

Составители: д.с.-х.н., профессор Федоров А.В. Решетов Р.С., ассистент

 $\langle 28 \rangle$  августа 2023 г.

Рабочая программа обсуждена на заседании кафедры ландшафтной архитектуры протокол № 1 от «28 » августа 2023 г.

И.о. заведующего кафедрой ландшафтной архитектуры, д.с.-х.н., профессор Федоров А.В. «28» августа 2023 г.

#### Лист актуализации принят на хранение:

И.о. заведующего выпускающей кафедрой ландшафтной архитектуры, профессор, д.с.-х.н., А.В. Федоров

 $\mathcal{L} \mathbb{Q}/\mathbb{Z}$  «28» августа 2023 г.

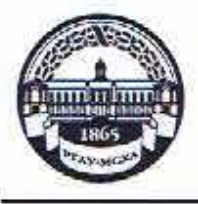

**МИНИСТЕРСТВО СЕЛЬСКОГО ХОЗЯЙСТВА РОССИЙСКОЙ ФЕДЕРАЦИИ** ФЕДЕРАЛЬНОЕ ГОСУДАРСТВЕННОЕ БЮДЖЕТНОЕ ОБРАЗОВАТЕЛЬНОЕ УЧРЕЖДЕНИЕ ВЫСШЕГО ОБРАЗОВАНИЯ **«РОССИЙСКИЙ ГОСУДАРСТВЕННЫЙ АГРАРНЫЙ УНИВЕРСИТЕТ – МСХА имени К.А. ТИМИРЯЗЕВА» (ФГБОУ ВО РГАУ - МСХА имени К.А. Тимирязева)**

Институт садоводства и ландшафтной архитектуры Кафедра ландшафтной архитектуры

> УТВЕРЖДАЮ: и.о. директора института садоводства и ландшафтной архитектуры \_\_\_\_\_\_\_\_\_\_\_\_\_\_\_\_\_ А.К. Раджабов  $k_{\rm z}a\lambda_{\rm z}$  2021 г.

# **РАБОЧАЯ ПРОГРАММА ДИСЦИПЛИНЫ**

### **Б1.В.11.02 CAD-системы в ландшафтном проектировании**

для подготовки бакалавров

## ФГОС ВО

Направление: 35.03.10 Ландшафтная архитектура Направленность: Ландшафтное проектирование

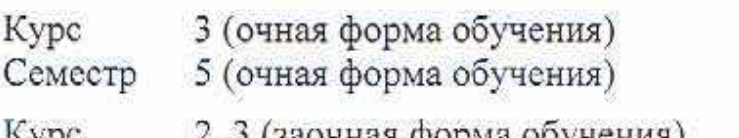

Курс 2, 3 (заочная форма обучения) Сессия летняя, зимняя (заочная форма обучения)

Форма обучения – очная, заочная

Год начала подготовки - 2021

Москва, 2021

Разработчик: Довганюк А.И.. канд. биол. наук, доцент

Рецензент: Руководитель ООО «Альтрейн» \_\_\_\_\_\_\_\_\_\_\_\_\_\_ С.В. Мельников

23 августа 2021 г.

24 августа 2021 г.

Программа составлена в соответствии с требованиями ФГОС ВО, по направлению подготовки 35.03.10 Ландшафтная архитектура и учебного плана

Программа обсуждена на заседании кафедры ландшафтной архитектуры протокол № 1 от «26» августа 2021 г.

и.о. зав. кафедрой ландшафтной архитектуры, канд. с.х. наук, доцент \_\_\_\_\_\_\_\_\_\_\_\_ Д.В. Калашников (подпись)

26 августа 2021 г.

**Согласовано:** 

Председатель учебно-методической комиссии института садоводства и ландшафтной архитектуры, доцент  $\overbrace{\hspace{2cm}}^{\text{linear}}$  Е.Г. Самощенков (подпись)

протокол № 11 24 августа 2021 г.

и.о. зав. выпускающей кафедрой ландшафтной архитектуры, канд. с.х. наук, доцент  $\left(\text{Niaulov}\right)$  Д.В. Калашников

26 августа 2021 г.

Отдел комплектования ЦНБ

## **СОДЕРЖАНИЕ**

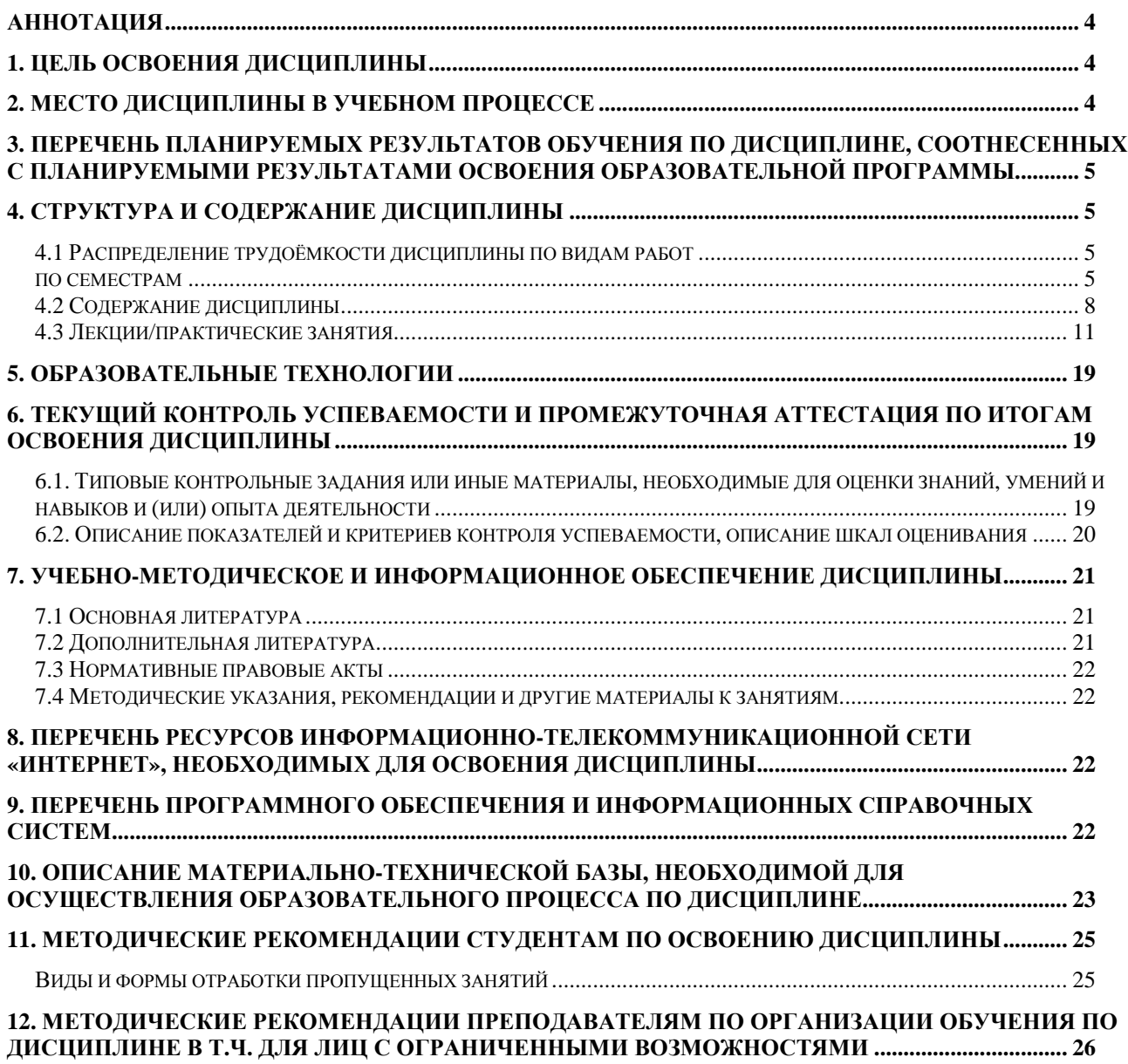

#### **Аннотация**

#### **рабочей программы учебной дисциплины Б1.В.11.02 CAD-системывландшафтномпроектировании для подготовки бакалавра по направлению 35.03.10 Ландшафтная архитектура направленности Ландшафтное проектирование**

**Цель освоения дисциплины:** Целью изучения дисциплины Б1.В.11.02 CAD-системы в ландшафтном проектировании является сформировать у обучающегося компетентность (в соответствии с указанными в табл. 1 требованиями к освоению дисциплины) по вопросу получения студентами навыков работы в CAD-системе AutoCAD при решении профессиональных задач. Освоение студентами теоретических и практических знаний и приобретение навыков в области работы в среде AutoCAD: методика создания чертежа и различных графических образов, внесение изменений.

**Место дисциплины в учебном плане:** дисциплина включена в часть, формируемую участниками образовательных отношений учебного плана по направлению подготовки 35.03.10 ландшафтная архитектура

**Требования к результатам освоения дисциплины:** в результате освоения дисциплины формируются следующие компетенции: ПКос-3.1; ПКос-5.4; ПКос-6.2

**Краткое содержание дисциплины:** САПР. Общие понятия и принципы AutoCAD. Основы работы и интерфейс Autodesk AutoCAD. Геометрические примитивы, команды редактирования. Слои и линии. Шрифты и работа с текстом. Компоновка чертежа, размеры. Штриховка. Сложные примитивы. Расширенные возможности создания рабочей документации в Autodesk Autocad.

**Общая трудоемкость дисциплины:** 108/3 (часы/зач. ед.)

**Промежуточный контроль:** экзамен

#### **1. Цель освоения дисциплины**

Целью освоения дисциплины Б1.В.11.02 CAD-системы в ландшафтном проектированииявляется сформировать у обучающегося компетентность (в соответствии с указанными в табл. 1 требованиями к освоению дисциплины) по вопросу получения студентами навыков работы в CAD-системе AutoCAD при решении профессиональных задач. Освоение студентами теоретических и практических знаний и приобретение навыков в области работы в среде AutoCAD: методика создания чертежа и различных графических образов, внесение изменений.

#### **2. Место дисциплины в учебном процессе**

Дисциплина **Б1.В.11.02 CAD-системы в ландшафтном проектировании** включена в часть, формируемую участниками образовательных отношений учебного плана. Дисциплина **Б1.В.11.02 CAD-системы в ландшафтном проектировании** реализуется в соответствии с требованиями ФГОС, ОПОП ВО и Учебного плана по направлению 35.03.10 Ландшафтная архитектура

Предшествующими курсами, на которых непосредственно базируется дисциплина **Б1.В.11.02 CAD-системы в ландшафтном проектировании** являются «Информационные технологии в ландшафтной архитектуре», «Начертательная геометрия в ландшафтной архитектуре», «Архитектурная графика с основами инженерной графики», «Теория и методология ландшафтной архитектуры», «Нормативно-правовые основы работы ландшафтного архитектора».

Дисциплина **Б1.В.11.02 CAD-системы в ландшафтном проектировании** является основополагающей для изучения следующих дисциплин: «Верти-

кальная планировка объектов ландшафтной архитектуры», «Ландшафтное проектирование городских территорий», «Строительство и содержание объектов ландшафтной архитектуры».

Особенностью дисциплины является формирование практических навыков работы в Autodesk AutoCAD и возможность использования данных навыков и знаний в профессиональной деятельности специалиста в области садовопаркового и ландшафтного строительства.

Исходные умения (входящие требования):

- пути развития истории садово-паркового искусства в России и мире;
- понятие информационных технологий и понятие одной из информационных технологий – компьютерной графики;
- знать декоративные древесно-кустарниковые и травянистые растения, использование которых допустимо в условиях Средней полосы России;
- основы разработки проектов благоустройства и озеленения малого сада, перечень комплекта проектных чертежей.

Рабочая программа дисциплины **Б1.В.11.02 CAD-системы в ландшафтном проектировании** для инвалидов и лиц с ограниченными возможностями здоровья разрабатывается индивидуально с учетом особенностей психофизического развития, индивидуальных возможностей и состояния здоровья таких обучающихся.

### **3. Перечень планируемых результатов обучения по дисциплине, соотнесенных с планируемыми результатами освоения образовательной программы**

Изучение данной учебной дисциплины направлено на формирование у обучающихся компетенций, представленных в таблице 1.

## **4. Структура и содержание дисциплины**

## **4.1 Распределение трудоёмкости дисциплины по видам работ**

#### **по семестрам**

Общая трудоёмкость дисциплины составляет 3 зач.ед. (108 часов), их распределение по видам работ семестрам представлено в таблице 2.

## Таблица 1

#### **Требованияк результатам обучения по учебной дисциплине Б1. В.11.02 CAD-системыв ландшафтном проектировании**

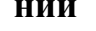

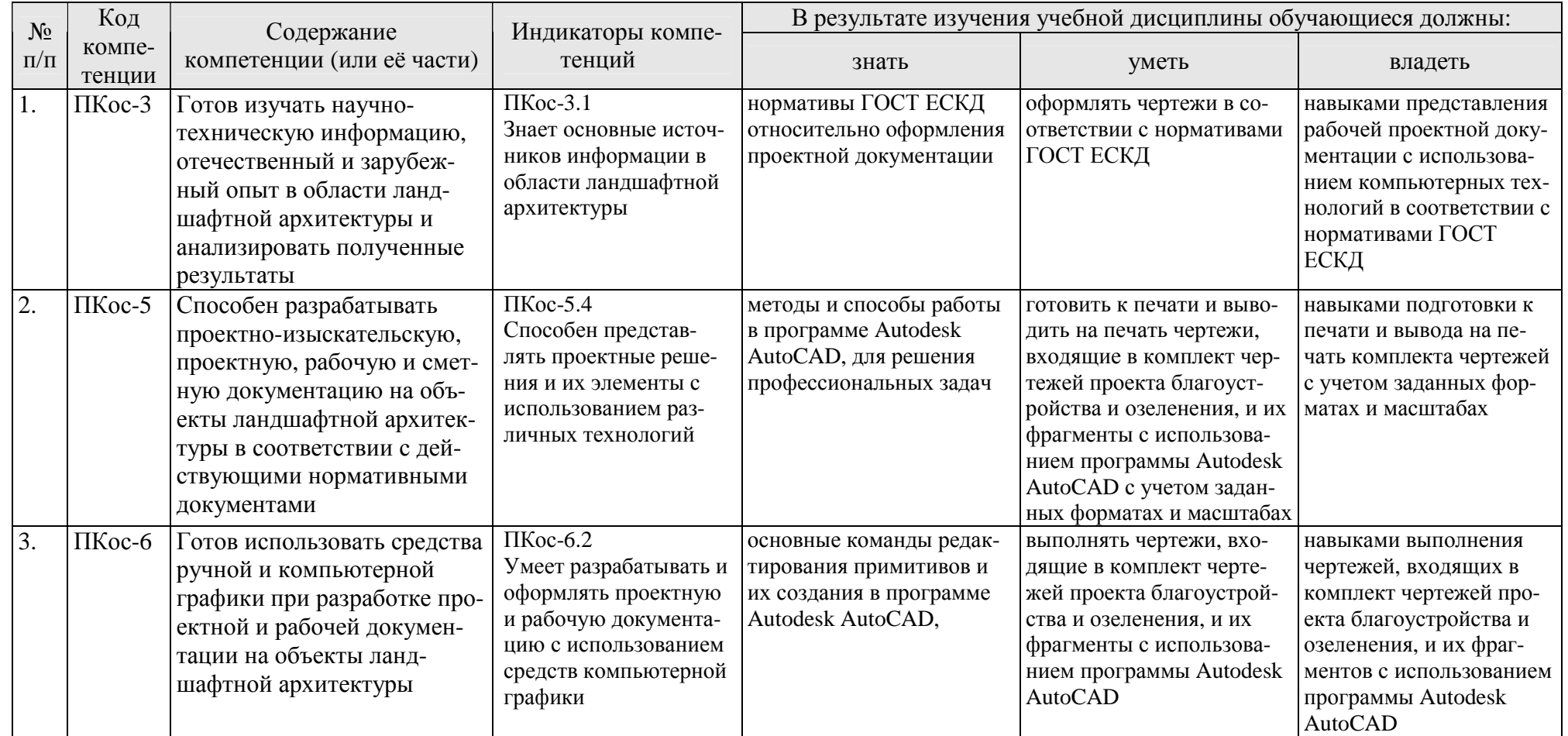

### **ОЧНАЯ ФОРМА ОБУЧЕНИЯ**

### Таблица 2а

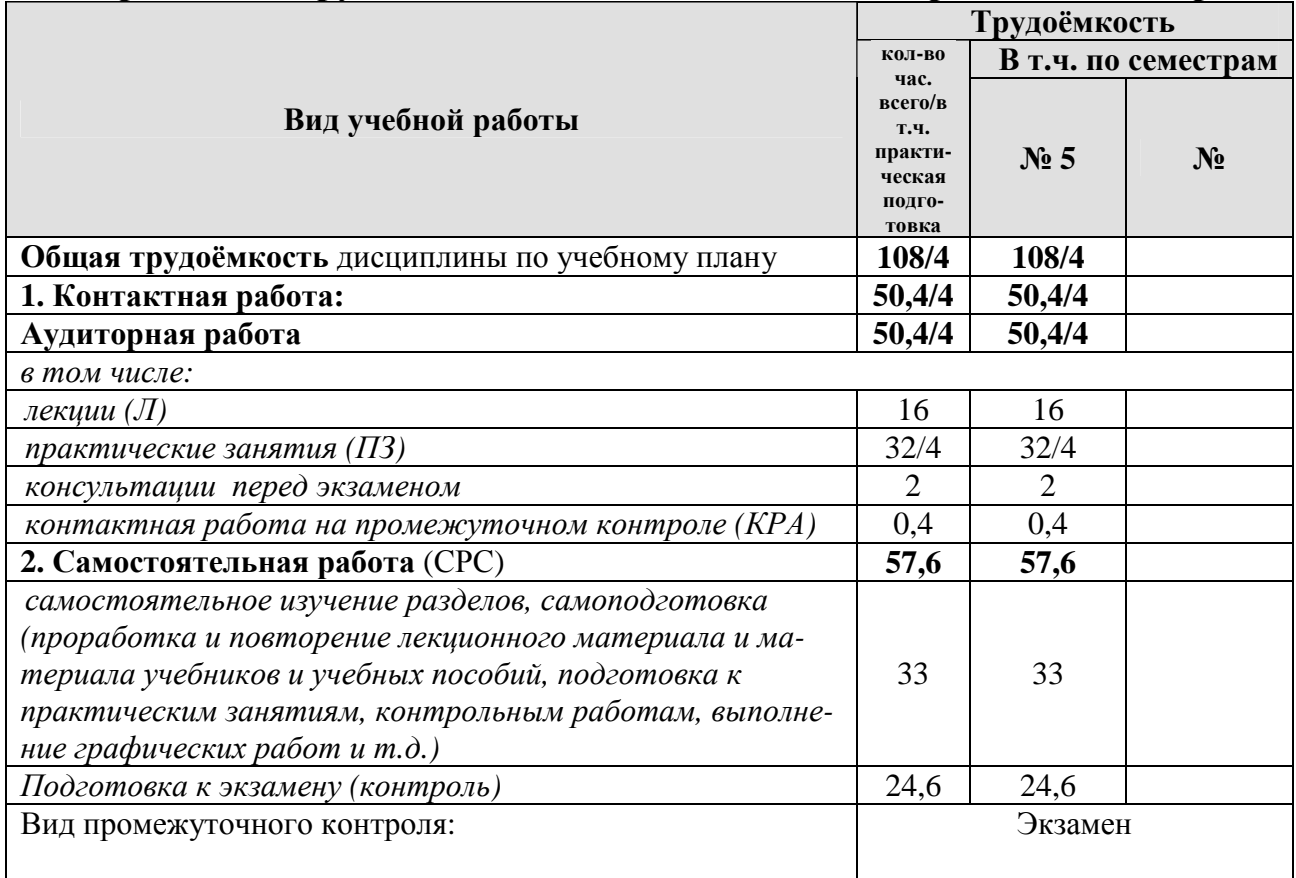

#### **Распределение трудоёмкости дисциплины по видам работ по семестрам**

### **ЗАОЧНАЯ ФОРМА ОБУЧЕНИЯ**

#### Таблица 2б

## **Распределение трудоёмкости дисциплины по видам работ по сессиям**

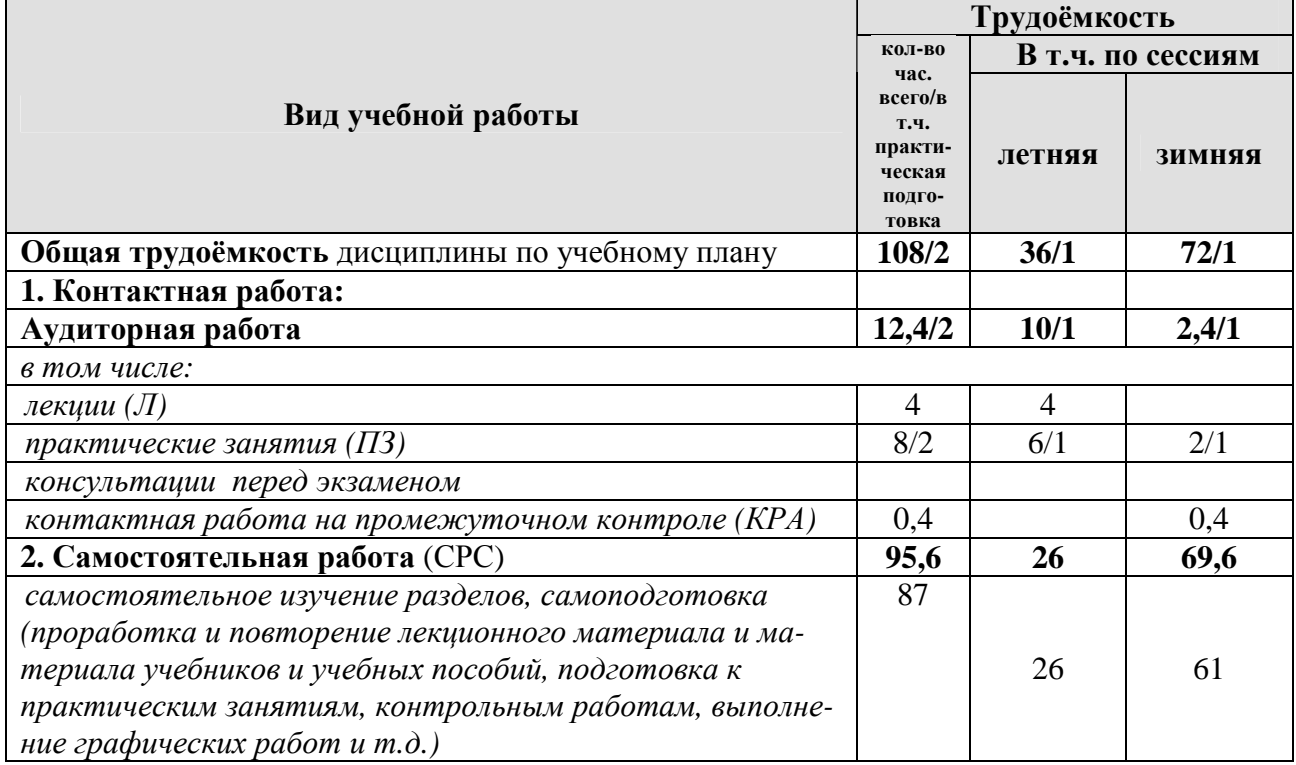

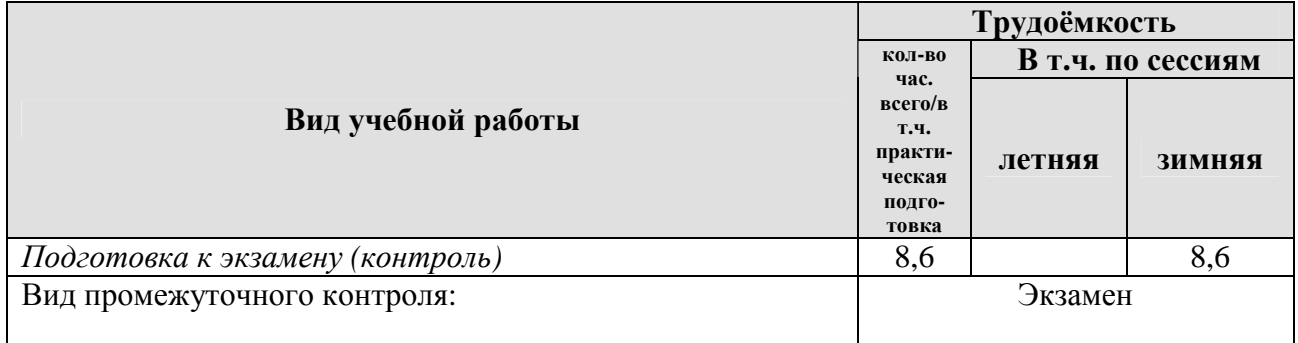

# **4.2 Содержание дисциплины**

### **ОЧНАЯ ФОРМА ОБУЧЕНИЯ**

Таблица 3а

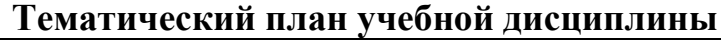

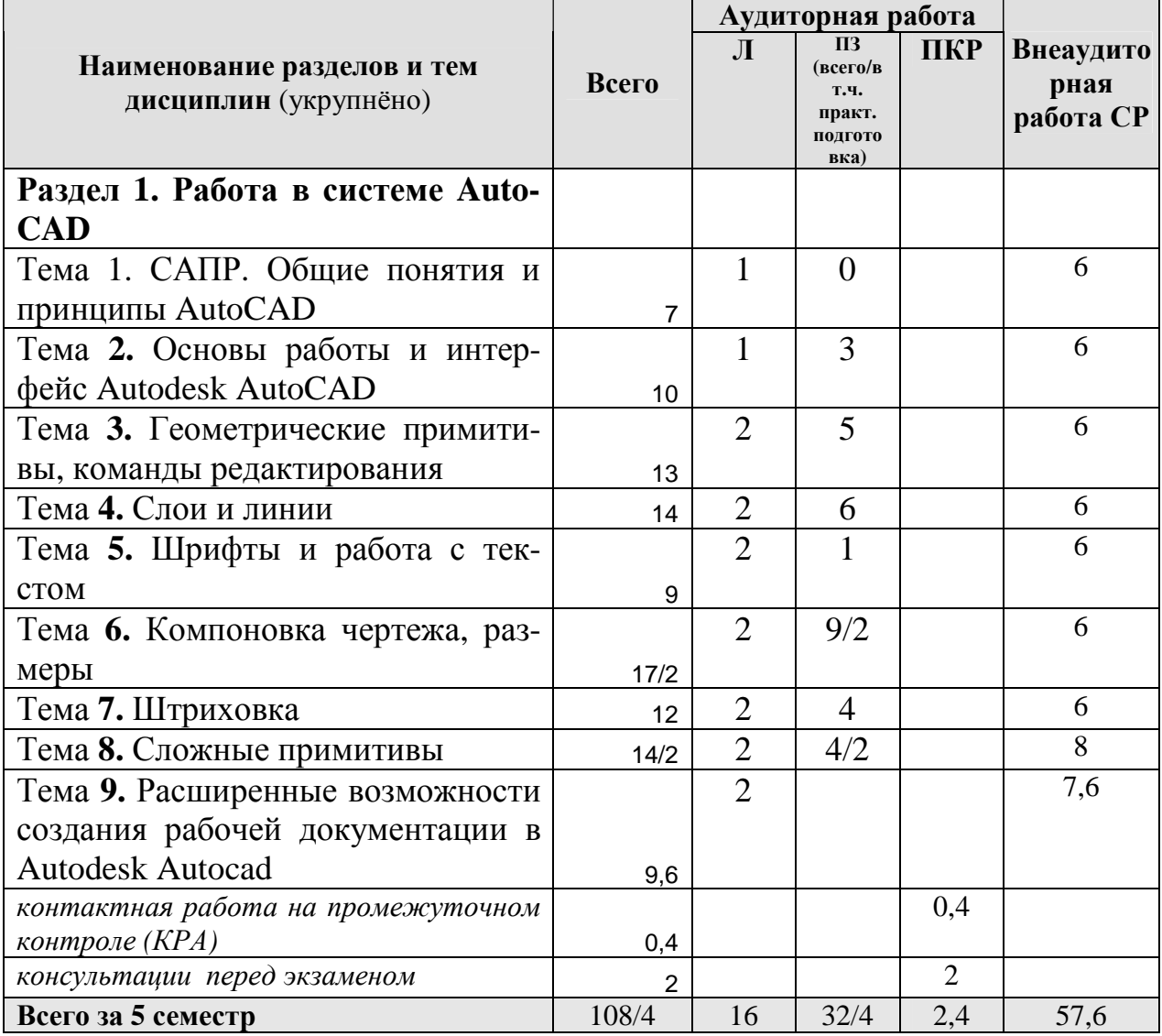

### **ЗАОЧНАЯ ФОРМА ОБУЧЕНИЯ**

Таблица 3б

# **Тематический план учебной дисциплины**

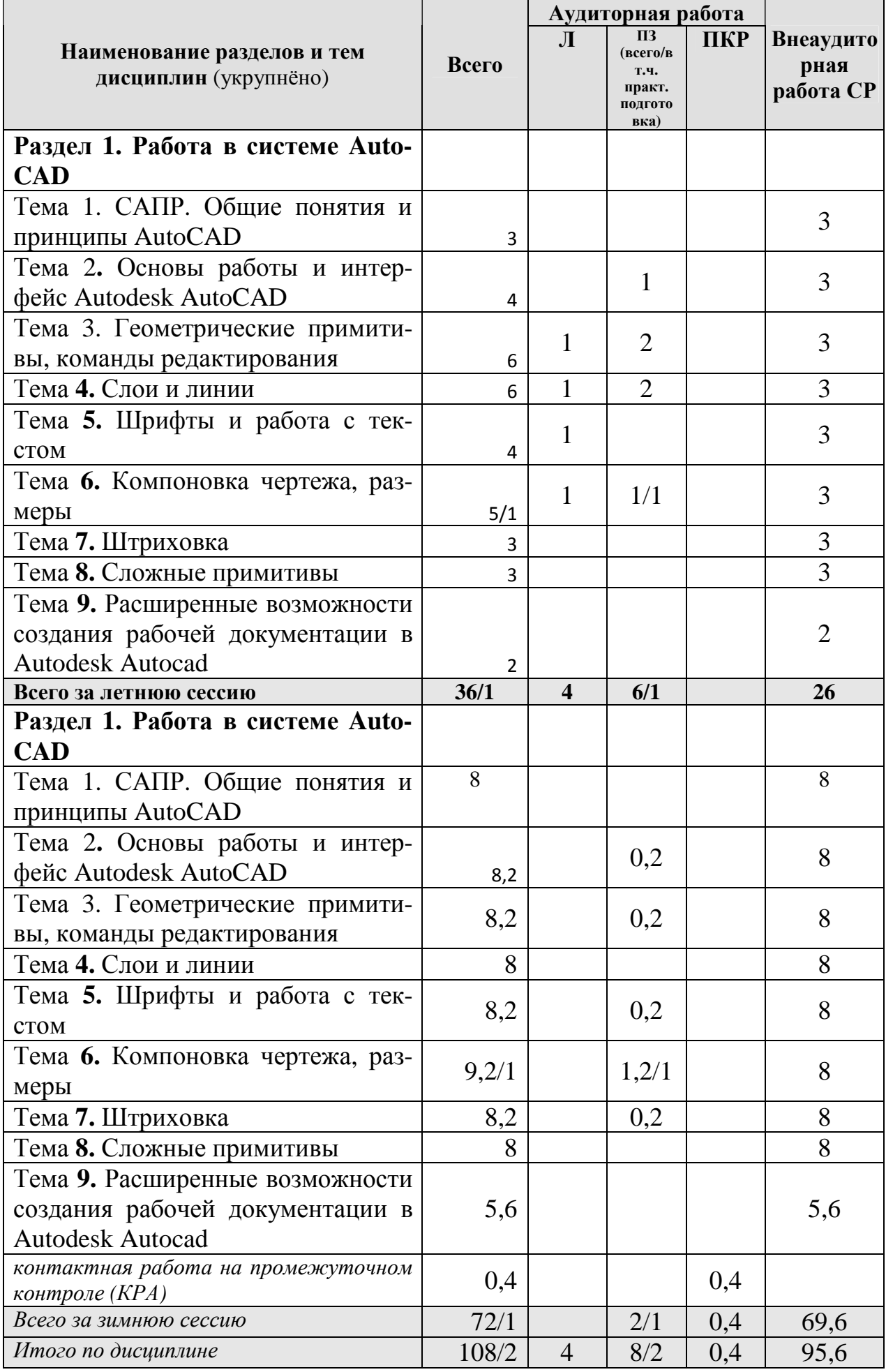

## **Раздел 1. Работа в системе AutoCAD**

Тема 1. **САПР. Общие понятия и принципы AutoCAD.** Сущность процесса проектирования, системы автоматического, автоматизированного и ручного проектирования. Виды обеспечения САПР (математическое, техническое, программное, информационное, лингвистическое, методическое, организационное). Классификация САПР (по количеству выпускаемых проектных документов, по сложности объекта и т.д.). Комплекс технических средств САПР, классификация. Требования к САПР. Выбор САПР – российского и иностранного производства. Достоинства и недостатки. Цели создания САПР и общесистемные принципы САПР.

Тема 2. **Основы работы и интерфейс Autodesk AutoCAD.** Включение программы, настройка внешнего вида окна. Расположение панелей и лент. Сохранение результатов работы, форматы файлов их возможности и методы преобразования. Настройка точности работы – привязки (панель «объектные привязки» и режим. Режимы работы: ШАГ, СЕТКА, ОРТО, ОТС-ПОЛЯР, ОТС-ОБЪЕКТ, ДПСК, ДИН, ВЕСА, БС. Возможности и варианты использования в повседневной работе.

Тема **3. Геометрические примитивы, команды редактирования.** Простые примитивы (отрезок, точка, луч, прямая, круг, дуга, эллипс, сплайн, полилиния). Особенности построения и способы редактирования. Отображение точек. Способы ввода точек. Система координат и методы изменения ее ориентации. Выбор объектов редактирования. Рамка выбора. Вызов и работа с командами редактирования.

Тема **4. Слои и линии.** Работа со слоями. Индивидуальные настройки примитивов и «по слою». Линия. Свойства, настройка масштаба и внешнего вида. Требования ЕСКД. Создание собственного типа линий. Введение в формы.

Тема **5. Шрифты и работа с текстом.** Текст, работа с текстом. Редактирование. Загрузка новых шрифтов. Многостраничный и одностраничный текст. Шрифты и их настройка согласно нормативам ЕСКД. ГОСТ 2.304-81. Форматы графического отображения. ГОСТ 2.301-68. Масштабы и возможность настройки необходимого масштаба в программе. ГОСТ 2.302-68

Тема **6. Компоновка чертежа, размеры.** Компоновка чертежа. Диспетчер параметров настройки листа. Пространство ЛИСТа, панель Видовые окна. Создание и настройка новых видовых окон в т.ч. в фигурах произвольной формы. Размеры и размерный стиль. ГОСТ 2.307-68. Нанесение размерных линий. Панель Размеры. Панель Сведения.

Тема **7. Штриховка.** Штриховка. Правила нанесения. ГОСТ 2.306-68. Обозначение графических материалов на сечениях и на видах. Применение штриховки на чертеже и настройка ее формы и масштаба. Редактирование штриховки.

Тема **8. Сложные примитивы.** Сложные примитивы (мультилиния, выноска, мультивыноска, блоки, пометочное облако, область, таблица). Создание, редактирование, свойства и возможности использования для решения задач ландшафтного проектирования.

Тема **9. Расширенные возможности создания рабочей документации в Autodesk Autocad.** Атрибуты блока и их свойства. Извлечение данных. Создание блока пиктограммы растительной формы с атрибутами позволяет задать ряд дополнительных характеристик, которые потом составят таблицу ассортиментной ведомости при извлечении данных.

### **4.3 Лекции/практические занятия**

### **ОЧНАЯ ФОРМА ОБУЧЕНИЯ**

#### Таблица 4а

#### **Содержание лекций/практических занятий и контрольные мероприятия**

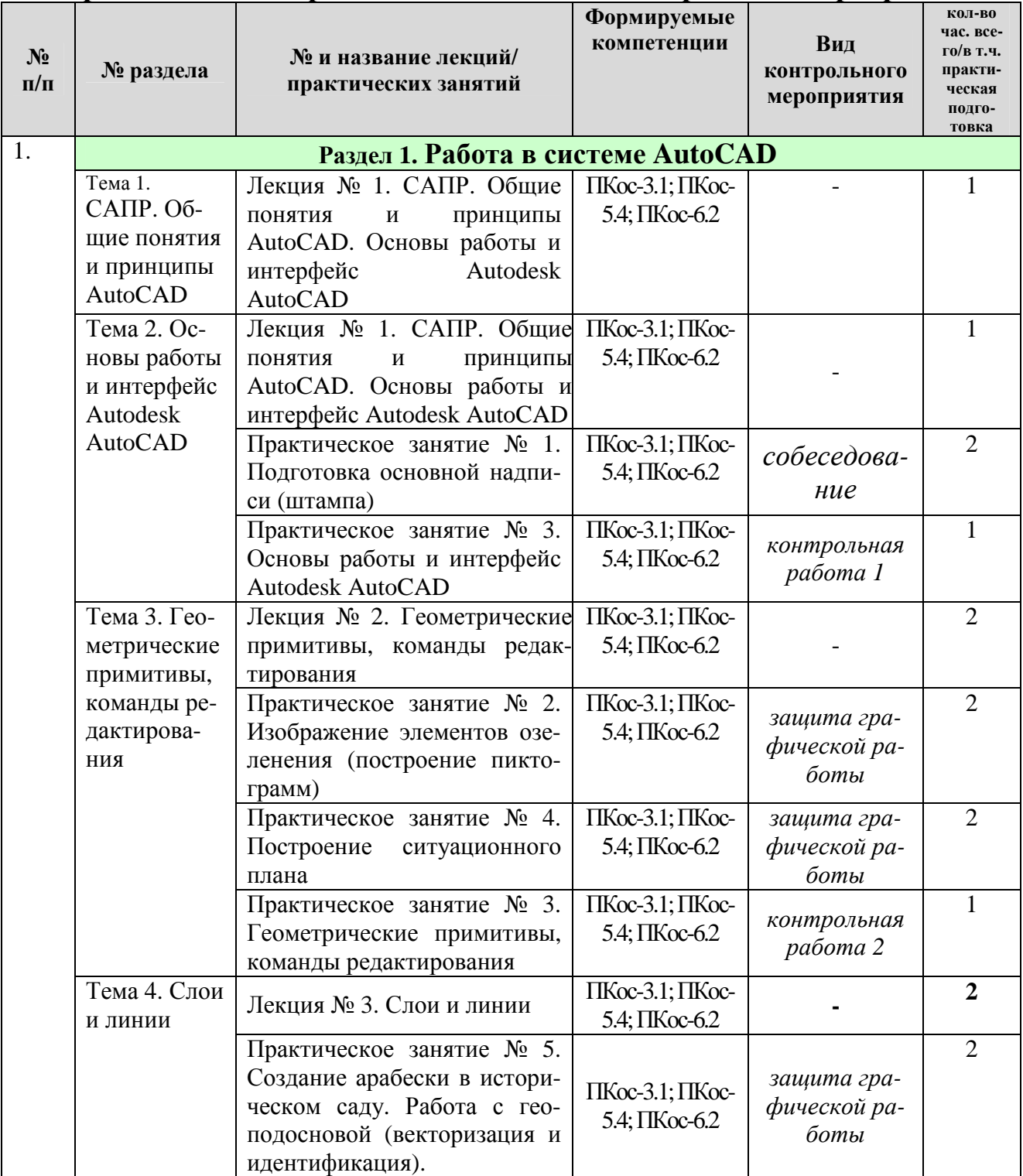

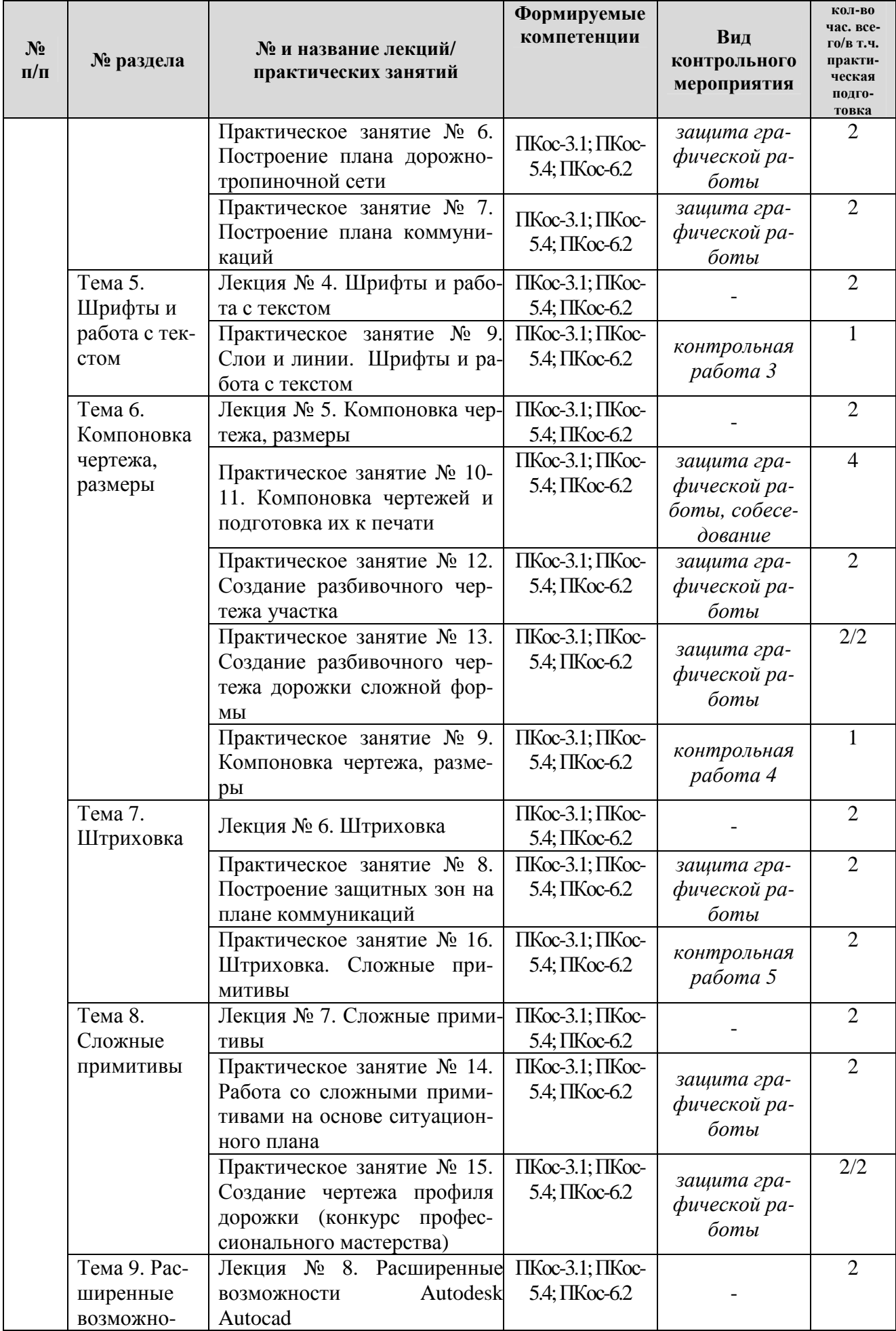

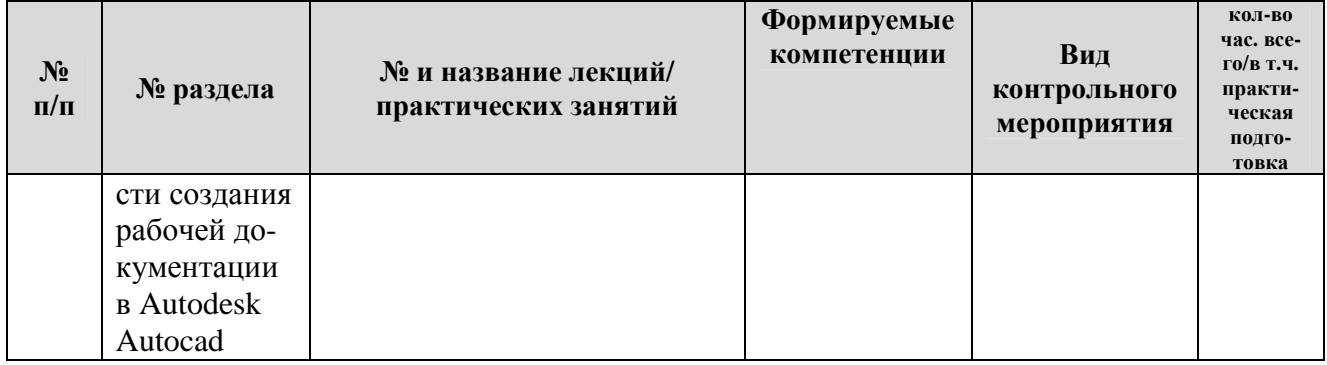

#### **ЗАОЧНАЯ ФОРМА ОБУЧЕНИЯ**

## Таблица 4б

#### **Содержание лекций/практических занятий и контрольные мероприятия**

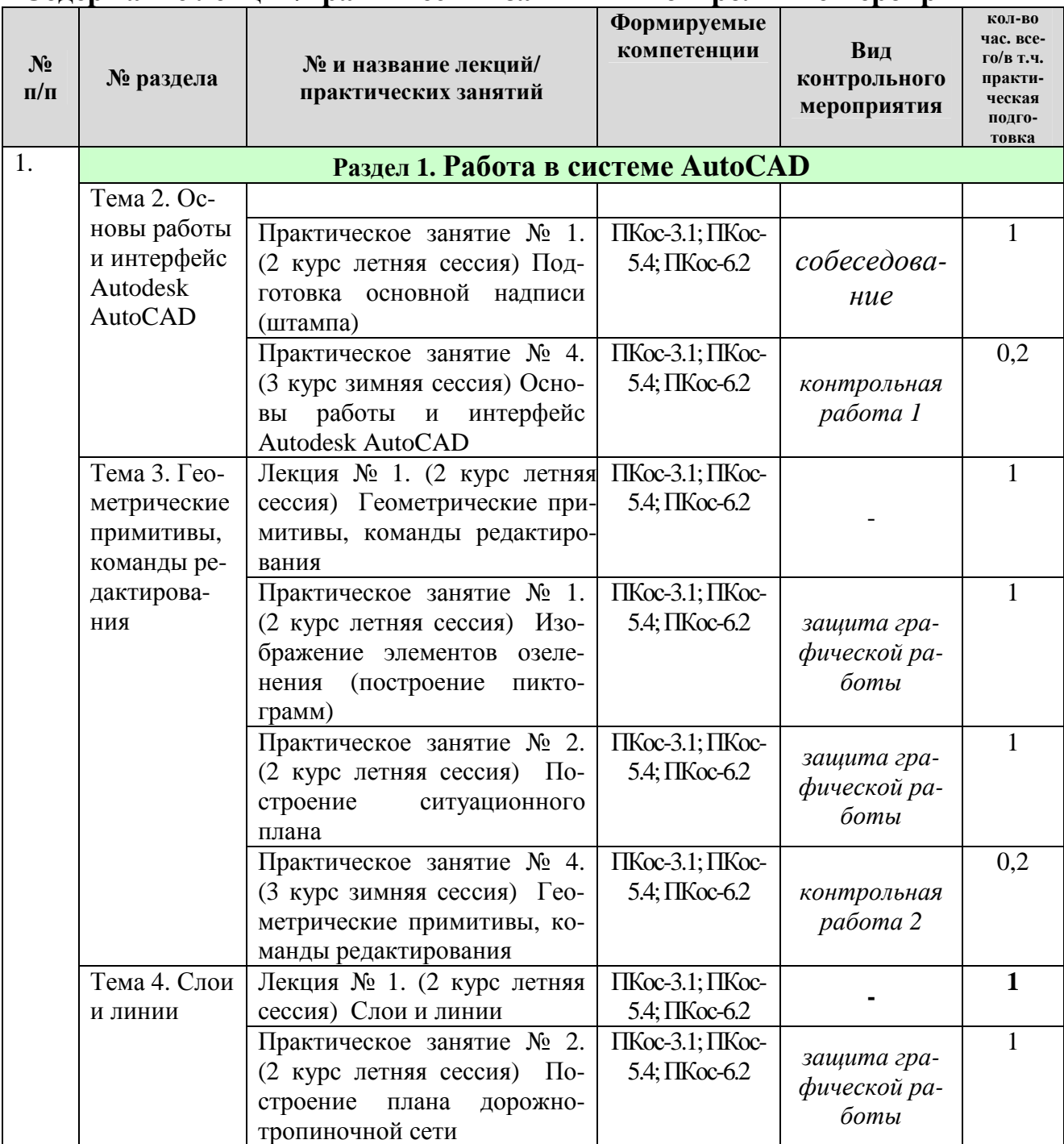

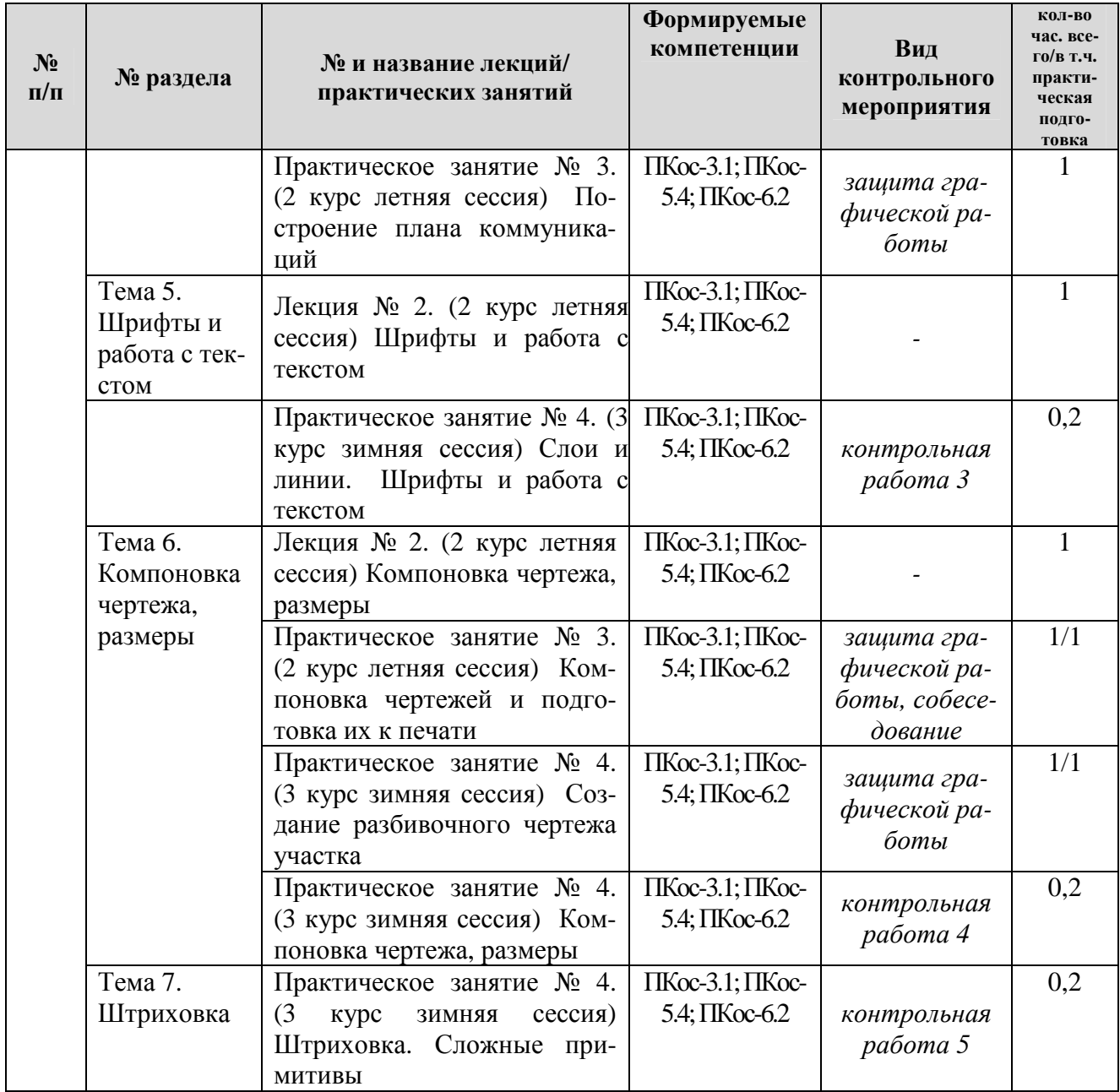

#### **ОЧНАЯ ФОРМА ОБУЧЕНИЯ**

Таблица 5а

# **Перечень вопросов для самостоятельного изучения дисциплины**

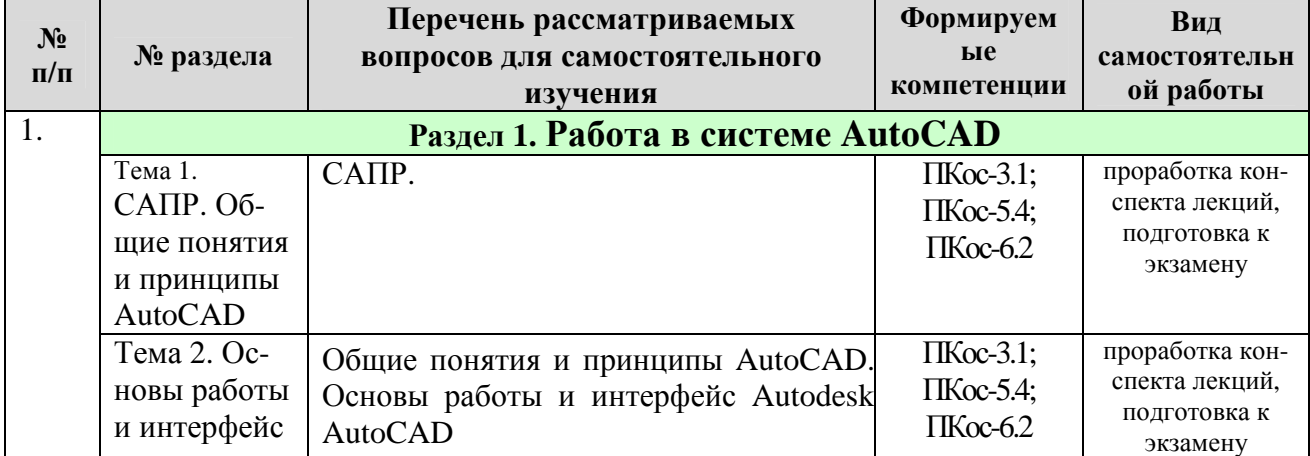

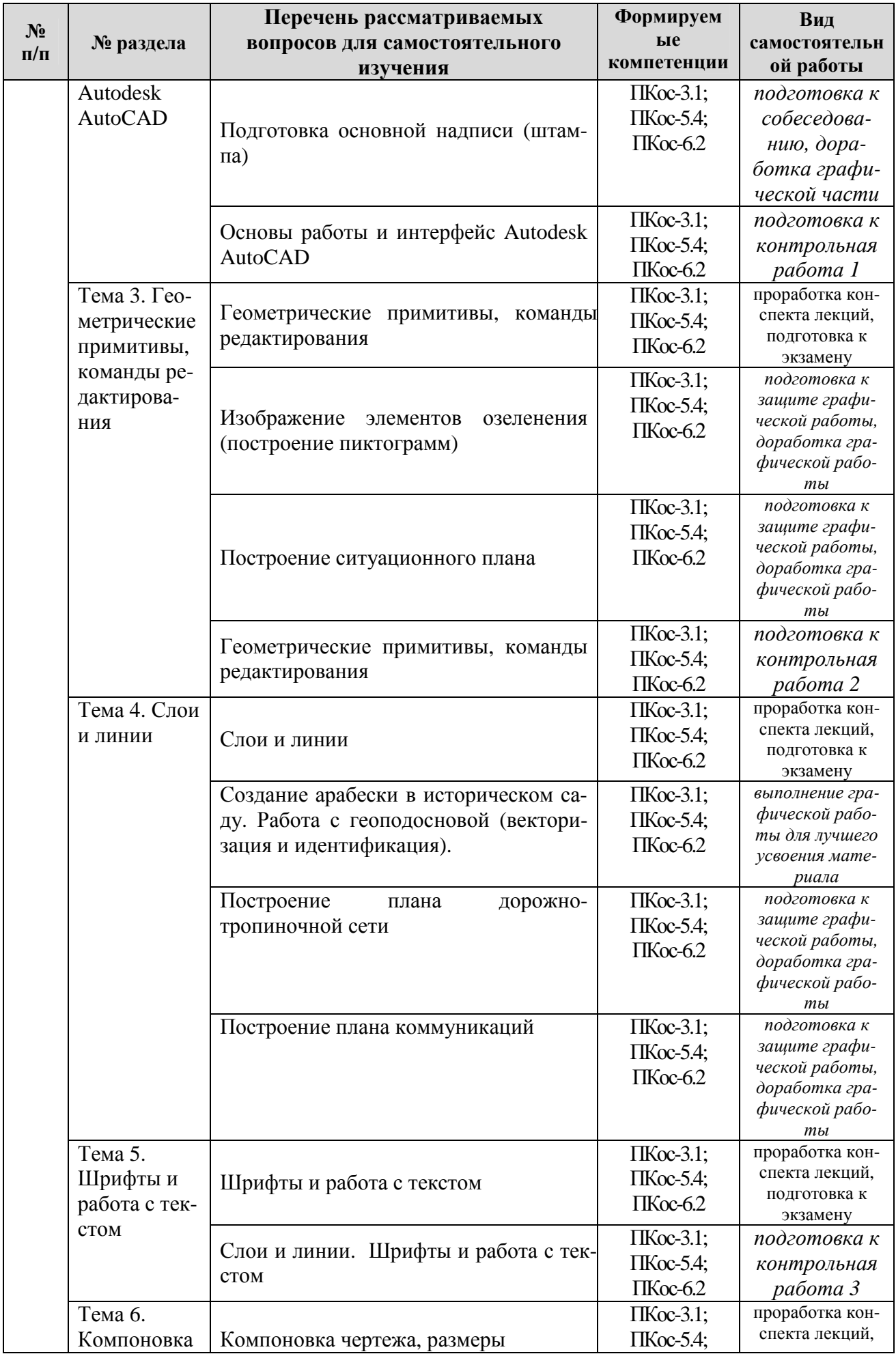

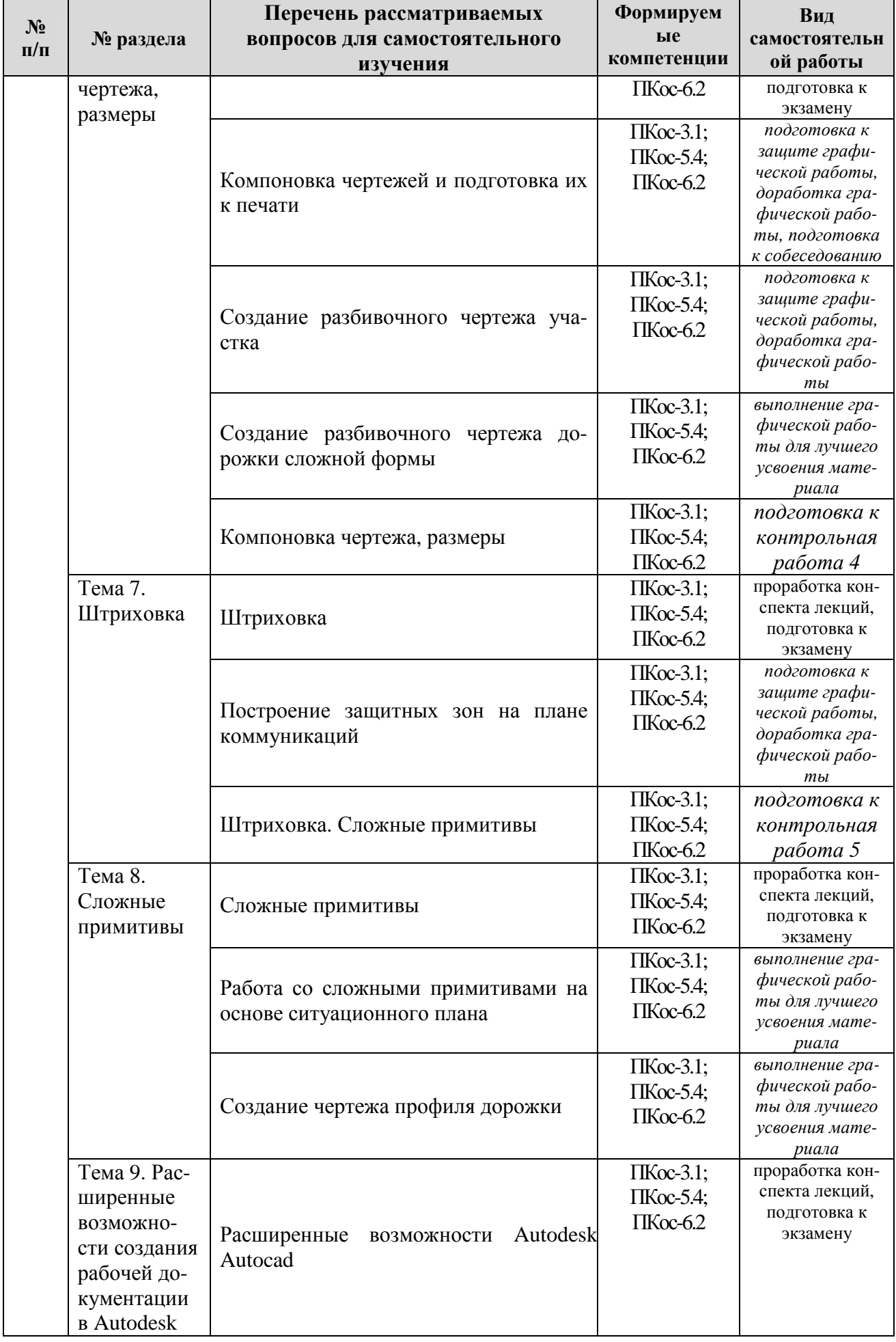

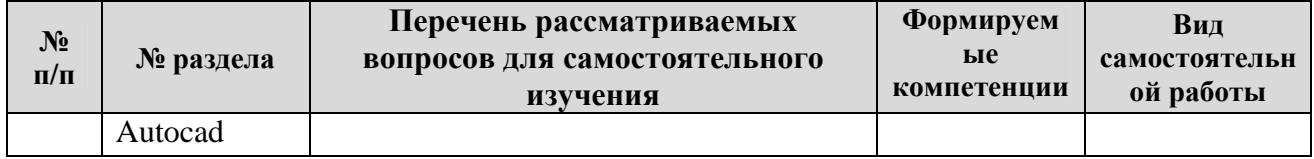

#### **ЗАОЧНАЯ ФОРМА ОБУЧЕНИЯ**

Таблица 5б

## **Перечень вопросов для самостоятельного изучения дисциплины**

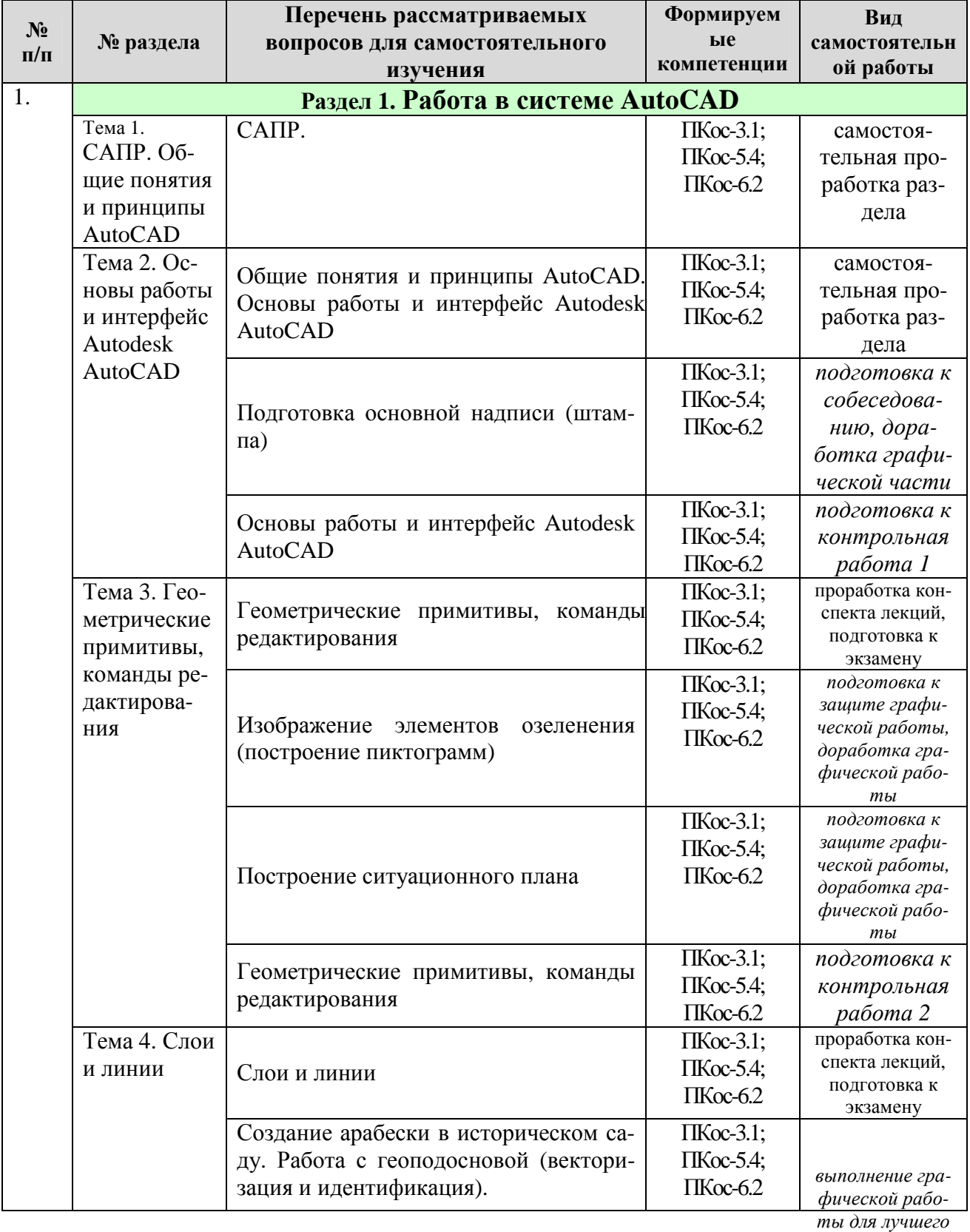

17 *усвоения мате-*

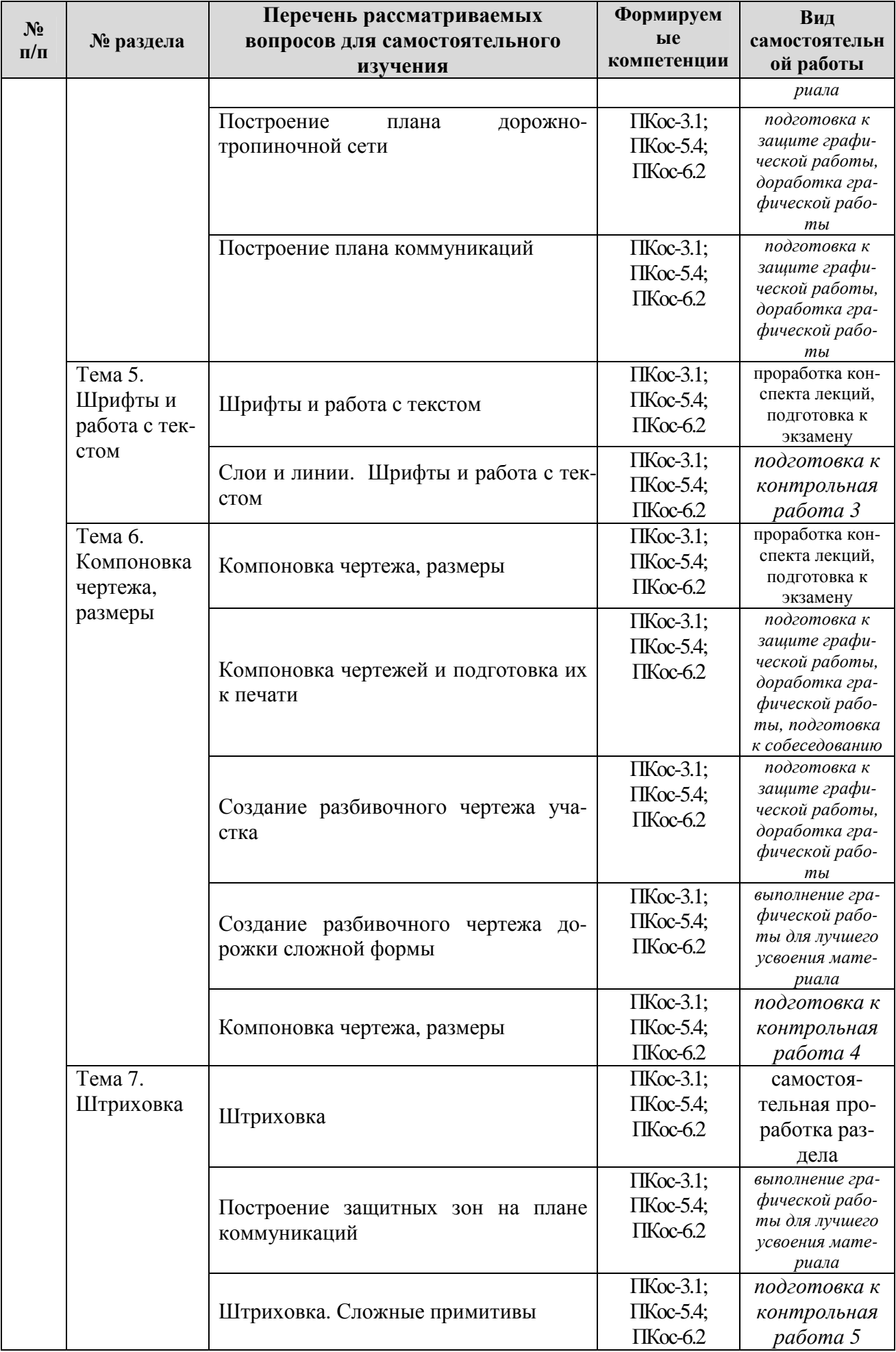

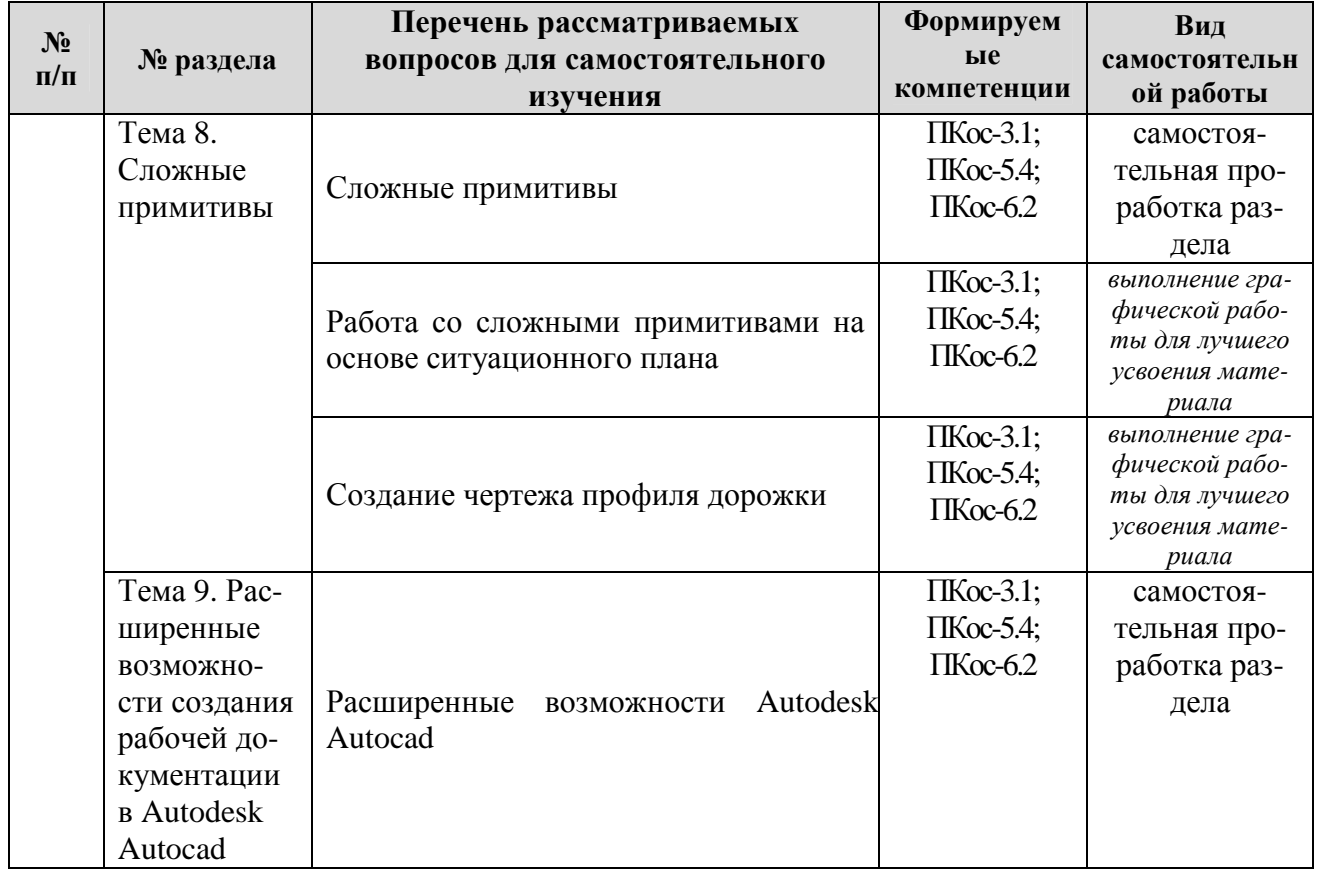

### **5. Образовательные технологии**

Таблица 6

#### **Применение активных и интерактивных образовательных технологий**

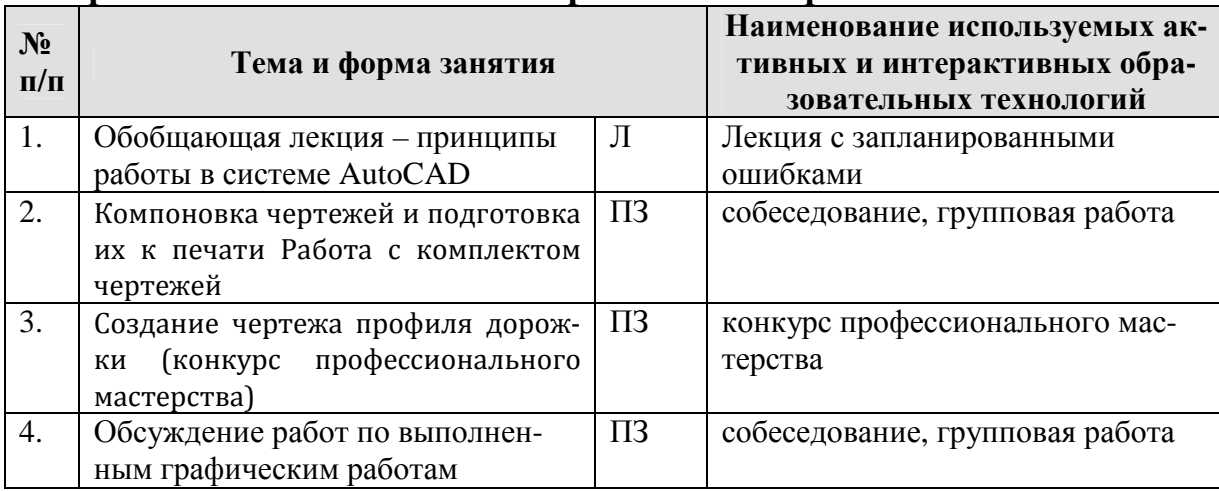

#### **6. Текущий контроль успеваемости и промежуточная аттестация по итогам освоения дисциплины**

Полный перечень мероприятий и вопросов текущего и промежуточного контроля, а также оценочные материалы сформированости компетенций приведены в Оценочных материалах.

Ниже приведены только примерные вопросы и задания текущего и промежуточного контроля.

### **6.1. Типовые контрольные задания или иные материалы, необходимые для оценки знаний, умений и навыков и (или) опыта деятельности**

**Контрольные работы.** Для самостоятельной подготовки по дисциплине и проведения промежуточного контроля успеваемости используют сборник тестовых заданий, охватывающих все разделы курса.

Тестирование проводят 5 раз в течение 5го семестра после изучения соответствующих разделов лекционного курса. Билет состоит из 10 вопросов, которые последовательно выводятся на экран монитора. На каждый вопрос правильным является только один вариант ответа. В процессе ответов студент может пропускать вопросы и возвращаться к ним снова.

Оценку выставляют в зависимости от количества правильных ответов.

**Расчетно-графические работы.** Каждая расчетно-графическая работа рассчитана на 2 часа аудиторной работы если иное не указано в таблице. Студент, не успевший выполнить всю работу целиком, должен закончить её дома.

Промежуточной формой контроля является индивидуальная защита каждой работы. Для защиты студент представляет электронную версию выполненной работы и/или распечатанный вариант на цветном (черно-белом) принтере в формате А4. В процессе защиты студент должен знать технологию выполнения работы и показать владение инструментарием программы.

За каждую сданную и защищенную работу студенту начисляются баллы в соответствии с рейтинговой системой оценки на текущий год. Баллы начисляются с учетом качества выполнения графической работы и уровнем усвоения теоретического материала, проявленным при ее защите.

#### **6.2. Описание показателей и критериев контроля успеваемости, описание шкал оценивания**

Для оценки знаний, умений, навыков и формирования компетенции по дисциплине может применяться **традиционная** система контроля и оценки успеваемости студентов.

При использовании традиционной системы контроля и оценки успеваемости студентов должны быть представлены критерии выставления оценок по четырехбалльной системе «отлично», «хорошо», «удовлетворительно», «неудовлетворительно».

Полная система оценки сформированности компетенций приведена в Оценочных материалах.

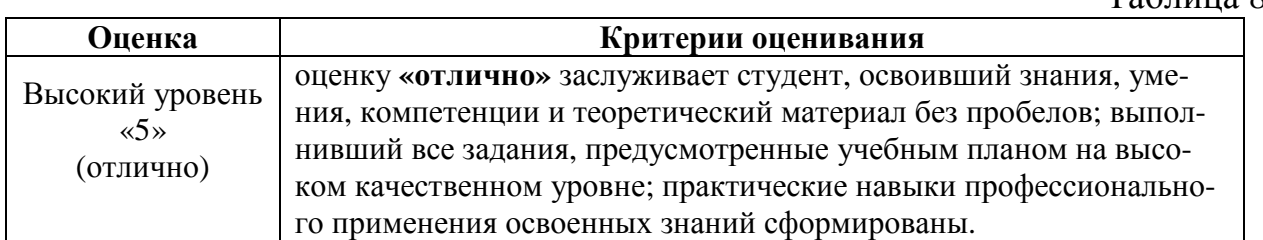

**Критерии оценивания результатов обучения**

Таблица 8

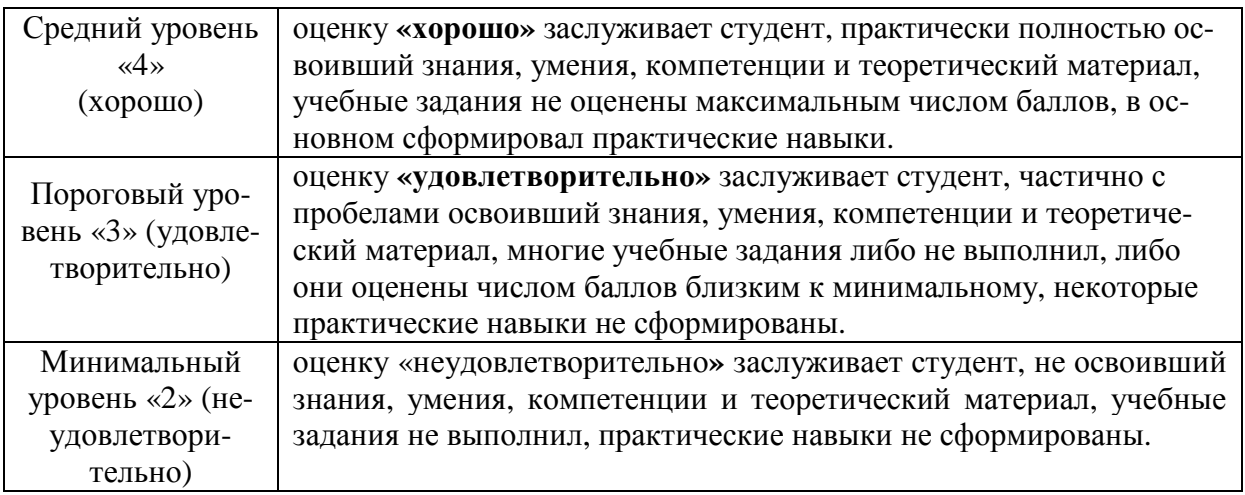

#### **7. Учебно-методическое и информационное обеспечение дисциплины**

#### **7.1 Основная литература**

- 1. Шамина, Е. Н. Основы компьютерной графики в среде AutoCAD : учебное пособие / Е. Н. Шамина. — Волгоград : ВолгГМУ, 2019. — 172 с. — Текст : электронный // Лань : электронно-библиотечная система. — URL: https://e.lanbook.com/book/141238 (дата обращения: 06.07.2021). — Режим доступа: для авториз. пользователей.
- 2. Околичный, В. Н. Компьютерная графика. Разработка общих чертежей здания в среде САПР AutoCAD : учебное пособие / В. Н. Околичный, Н. У. Бабинович. — Томск : ТГАСУ, 2017. — 312 с. — ISBN 978-5-93057-798- 3. — Текст : электронный // Лань : электронно-библиотечная система. — URL: https://e.lanbook.com/book/139024 (дата обращения: 06.07.2021). — Режим доступа: для авториз. пользователей.

### **7.2 Дополнительная литература**

- 1. Агузаров, А. М. Свойства примитивов, слои и блоки в AutoCAD : методические рекомендации / А. М. Агузаров, Л. П. Сужаев, Т. Т. Агузаров ; под редакцией А. М. Агузарова. — Владикавказ : Горский ГАУ, 2019. — 32 с. — Текст : электронный // Лань : электронно-библиотечная система. — URL: https://e.lanbook.com/book/134550 (дата обращения: 06.07.2021). — Режим доступа: для авториз. пользователей.
- 2. Пакулин, В. Н. Проектирование в AutoCAD : учебное пособие / В. Н. Пакулин. — 2-е изд. — Москва : ИНТУИТ, 2016. — 424 с. — Текст : электронный // Лань : электронно-библиотечная система. — URL: https://e.lanbook.com/book/100396 (дата обращения: 06.07.2021). — Режим доступа: для авториз. пользователей.
- 3. Масалова, В. А. Проектирование базовой конструкции в системе AutoCAD : учебное пособие / В. А. Масалова. — Москва : РГУ им. А.Н. Косыгина, 2017. — 76 с. — ISBN 978-5-87055-495-2. — Текст : электронный // Лань : электронно-библиотечная система. — URL: https://e.lanbook.com/book/128015 (дата обращения: 06.07.2021). — Режим

доступа: для авториз. пользователей.

#### **7.3 Нормативные правовые акты**

- 1. ГОСТ 2.301-68 ЕСКД. Форматы.
- 2. ГОСТ 2.302-68 ЕСКД. Масштабы.
- 3. ГОСТ 2.303-68 ЕСКД. Линии.
- 4. ГОСТ 2.304-81 ЕСКД. Шрифты чертёжные.
- 5. ГОСТ 2.305-2008 ЕСКД. Изображения виды, разрезы, сечения.
- 6. ГОСТ 2.306-68 ЕСКД. Обозначения графических материалов и правила их нанесения на чертежах.
- 7. ГОСТ 2.307-2011 ЕСКД. Нанесение размеров и предельных отклонений.
- 8. ГОСТ 2.308-2011 ЕСКД. Указание на чертежах допусков формы и расположения поверхностей.
- 9. ГОСТ 2.316-2008 ЕСКД. Правила нанесения на чертежах надписей, технических требований и таблиц.
- 10. ГОСТ 2.317-2011 ЕСКД. Аксонометрические проекции.
- 11. ГОСТ 2.321-84 ЕСКД. Обозначения буквенные.

### **7.4 Методические указания, рекомендации и другие материалы к занятиям**

1. Материалы для самостоятельной подготовки студентов и проведения контроля успеваемости по дисциплине "Технический рисунок и инженерная графика" [Текст] : методические указания [для студентов направления 250700.62"Ландшафтная архитектура"] / Российский государственный аграрный университет - МСХА имени К. А. Тимирязева (Москва), Факультет садоводства и ландшафтной архитектуры, Кафедра ландшафтной архитектуры ; сост. А. И. Довганюк. - Москва : РГАУ-МСХА им. К. А. Тимирязева, 2013. - 47 с. (54 экз.)

### **8. Перечень ресурсов информационно-телекоммуникационной сети «Интернет», необходимых для освоения дисциплины**

- 1. Все о САПР и ГИС. Режим доступа: http://www.cad.ru/, свободный. Заглавие с экрана.
- 2. Autodesk технологии проектирования. Режим доступа: http://www.autodesk.ru , свободный. – Заглавие с экрана.
- 3. AUTOCAD курсы. Режим доступа: http://www.autocad-profi.ru/ , свободный. – Заглавие с экрана.
- 4. ГОСТы государственные стандарты и нормативные документы по строительству. Режим доступа: http://www.remgost.ru/ , свободный. – Заглавие с экрана.

## **9. Перечень программного обеспечения и информационных справочных систем**

- 1. Базы данных, информационно-справочные и поисковые системы Yandex, Google.
- 2. Информационно-справочная система в области ландшафтного дизай-

на. Режим доступа: http://gardener.ru/ , свободный. – Заглавие с экрана.

- 3. Электронно-библиотечная система РГАУ-МСХА имени
	- К. А. Тимирязева http://elib.timacad.ru/, свободный. Заглавие с экрана.

Таблица 9

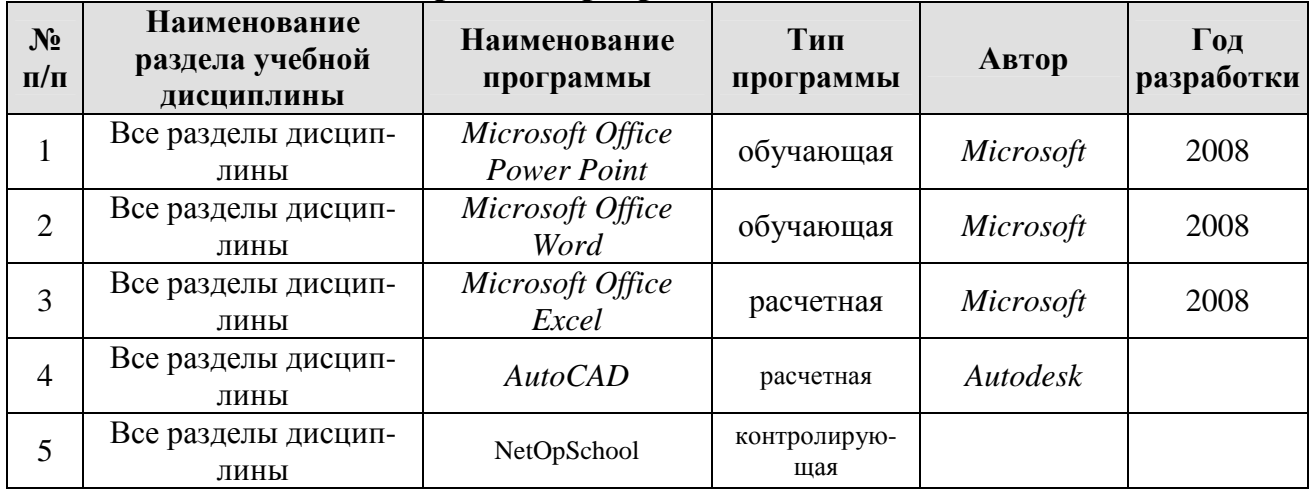

# **Перечень программного обеспечения**

### **10. Описание материально-технической базы, необходимой для осуществления образовательного процесса по дисциплине**

Таблица 10

### **Сведения об обеспеченности специализированными аудиториями, кабинетами, лабораториями**

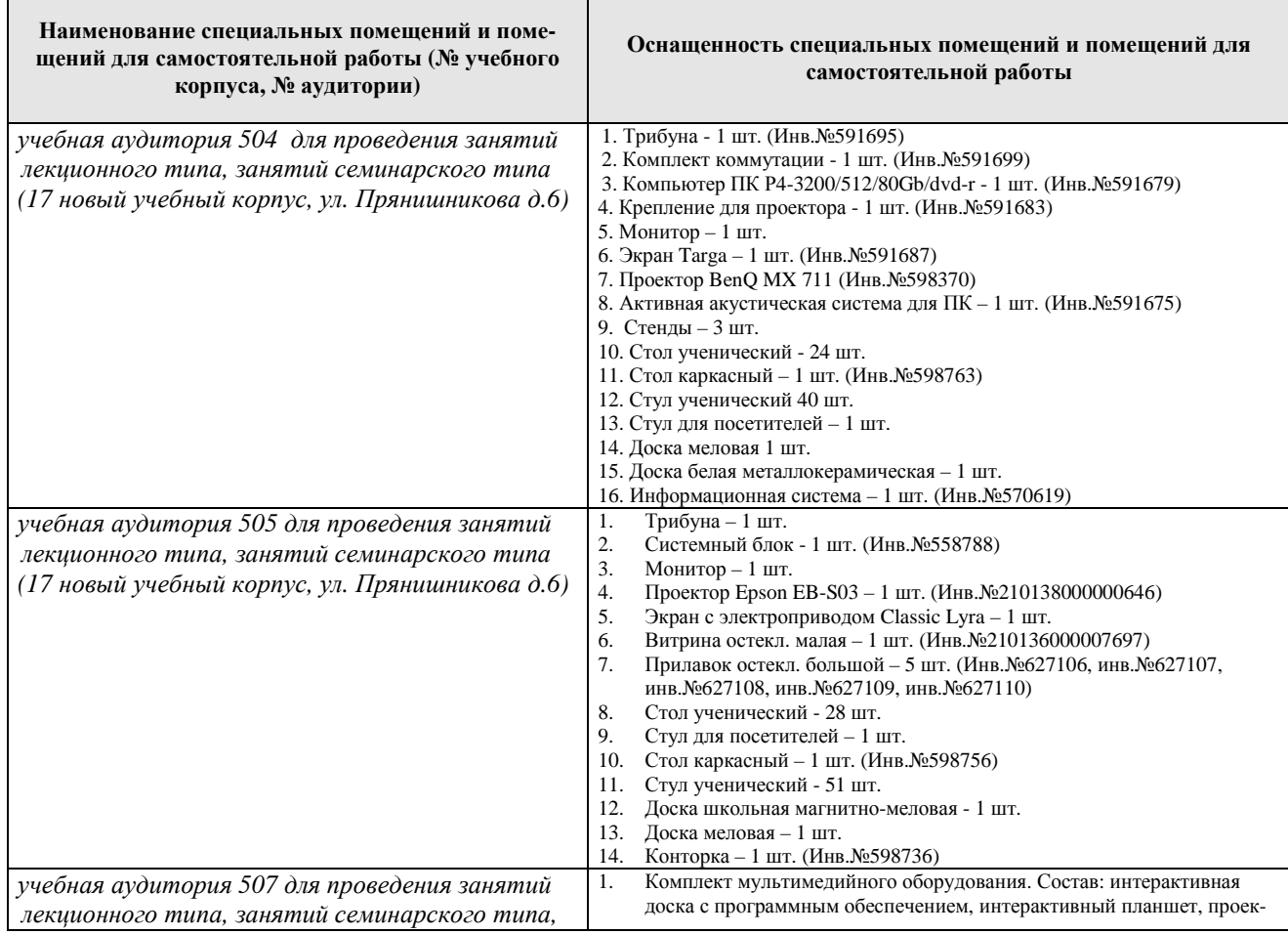

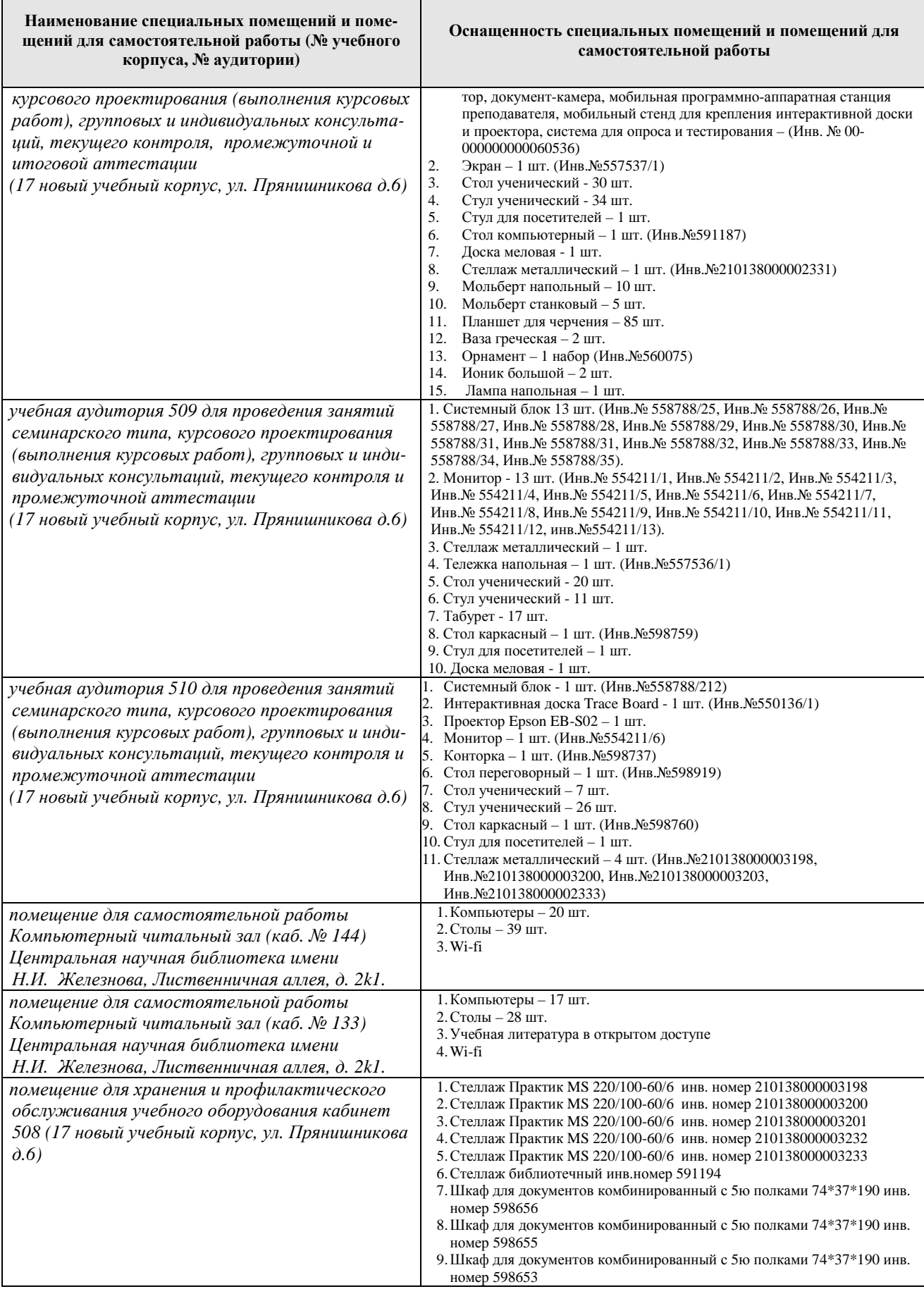

#### **11. Методические рекомендации студентам по освоению дисциплины**

Самостоятельная работа студента – средство вовлечения студента в самостоятельную познавательную деятельность, формирует у него психологическую потребность в систематическом самообразовании.

Основные задачи самостоятельной работы:

1. Привитие и развитие навыков студентами самостоятельной учебной работы и формирование потребности в самообразовании;

2. Освоение содержания дисциплины в рамках тем, выносимых на самостоятельное изучение студента;

3. Осознание основных положений курса в ходе конспектирования материала на занятиях;

4. Использование материала, собранного и полученного в ходе самостоятельных занятий, для эффективной подготовки к итоговым формам контроля.

Виды самостоятельной работы по дисциплине

Для успешного освоения дисциплины студенту рекомендуются следующие виды заданий для самостоятельной работы:

• чтение и конспектирование дополнительной литературы по предмету;

• ознакомление с нормативными документами;

• использование аудио- и видеозаписей, компьютерной техники, сети Интернет.

Таблица 11

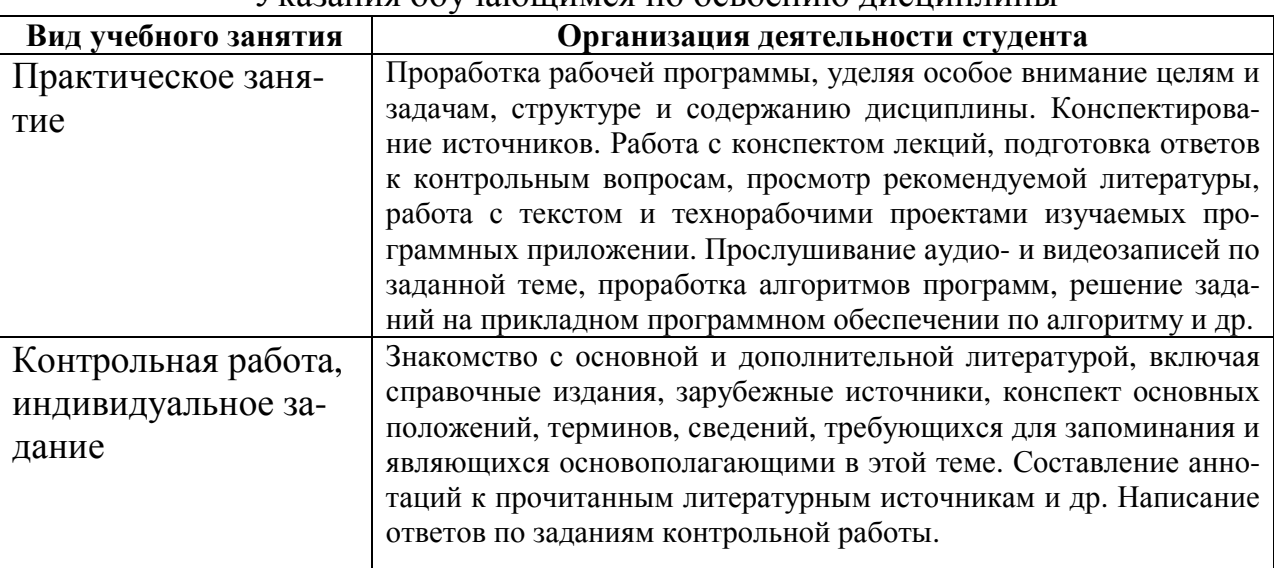

Указания обучающимся по освоению дисциплины

#### **Виды и формы отработки пропущенных занятий**

Студент, пропустивший занятия, обязан выполнить практические задания, предусмотренные календарно-тематическим планом, в полном объеме и при необходимости, защитить их преподавателю.

### **12. Методические рекомендации преподавателям по организации обучения по дисциплине в т.ч. для лиц с ограниченными возможностями**

Дисциплина **Б1.В.11.02 CAD-системы в ландшафтном проектировании** является важной для обучения студента в ряду специализированных дисциплин. Преподаватель, ведущий практические занятия, должен иметь базовое образование или опыт работы в сфере ландшафтного проектирования.

Все практические работы носят строго профессиональный характер и навыки, полученные при выполнении этих работ, пригодятся студенту на всех этапах обучения, при подготовке выпускной работы (магистерской диссертации) и в профессиональной деятельности.

Необходимо наиболее полно использовать интерактивные методы работы – обсуждение результатов проектирования в группе с обязательным выделением как наиболее сильных сторон работы, так и отмечая слабые и неудачные ее стороны.

### **Организация обучения по дисциплине для лиц с ограниченными возможностями**

Профессорско-педагогический состав знакомится с психологофизиологическими особенностями обучающихся инвалидов и лиц с ограниченными возможностями здоровья, индивидуальными программами реабилитации инвалидов (при наличии). При необходимости осуществляется дополнительная поддержка преподавания тьюторами, психологами, социальными работниками, прошедшими подготовку ассистентами.

В соответствии с методическими рекомендациями Минобрнауки РФ (утв. 8 апреля 2014 г. N АК-44/05вн) в курсе предполагается использовать социально-активные и рефлексивные методы обучения, технологии социокультурной реабилитации с целью оказания помощи в установлении полноценных межличностных отношений с другими студентами, создании комфортного психологического климата в студенческой группе. Подбор и разработка учебных материалов производятся с учетом предоставления материала в различных формах: аудиальной, визуальной, с использованием специальных технических средств и информационных систем.

Медиаматериалы также следует использовать и адаптировать с учетом индивидуальных особенностей обучения лиц с ОВЗ.

Освоение дисциплины лицами с ОВЗ осуществляется с использованием средств обучения общего и специального назначения (персонального и коллективного использования). Материально-техническое обеспечение предусматривает приспособление аудиторий к нуждам лиц с ОВЗ.

Форма проведения аттестации для студентов-инвалидов устанавливается с учетом индивидуальных психофизических особенностей. Для студентов с ОВЗ предусматривается доступная форма предоставления заданий оценочных средств, а именно:

• в печатной или электронной форме (для лиц с нарушениями опорно-двигательного аппарата);

• в печатной форме или электронной форме с увеличенным шрифтом и контрастностью (для лиц с нарушениями слуха, речи, зрения);

• методом чтения ассистентом задания вслух (для лиц с нарушениями зрения).

Студентам с инвалидностью увеличивается время на подготовку ответов на контрольные вопросы. Для таких студентов предусматривается доступная форма предоставления ответов на задания, а именно:

• письменно на бумаге или набором ответов на компьютере (для лиц с нарушениями слуха, речи);

• выбором ответа из возможных вариантов с использованием услуг ассистента (для лиц с нарушениями опорно-двигательного аппарата);

• устно (для лиц с нарушениями зрения, опорно-двигательного аппарата).

При необходимости для обучающихся с инвалидностью процедура оценивания результатов обучения может проводиться в несколько этапов.

# **Программу разработал:**

Довганюк А.И., канд. биол. наук, доцент

(подпись)\_\_\_\_\_\_\_\_\_\_\_\_\_\_\_\_\_\_\_\_\_\_\_\_\_\_\_\_ « »\_\_\_\_\_\_\_\_\_\_\_\_\_\_ 20 г.